AutoCAD Free For Windows [Updated]

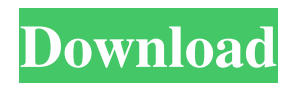

**AutoCAD Registration Code [Latest-2022]**

The first version of AutoCAD, known as Autodesk Design Premium, was based on the earlier Autodesk Design (1977), which was based on the earlier AutoCAD (1972). With its roots in the military market, the basic design model was a series of boxes with lines and shapes at the intersections of the boxes. These components were combined to form buildings, structures, plans, sections, and drawings. An important

change with the release of AutoCAD R<sub>12</sub> (2012), was the emergence of integrated 3D modeling. This allowed the modeler to work in 3D space in the same way that a draftsman worked in 2D space. In addition to AutoCAD software, Autodesk also offers related equipment such as 3D scanners, 3D printers, and related software. How to Draw 1. Inserting Objects Objects are inserted either by dragging and dropping them into the drawing area or selecting an item from a list and using the drop down menu to specify the position, size, and type. Items that are placed in a drawing can be manipulated using the mouse, as well as using commands. The items can

also be inserted as a single entity. In AutoCAD, all drawings are created in 3D space, so objects inserted in a drawing can be rotated or viewed in a new orientation. 2. Drawing In AutoCAD, the primary tool for creating objects is a drawing line. Drawing lines are normally continuous in space. The ability to draw continuous lines is an advanced modeling feature, so the ability to draw with the mouse is an important aspect of learning AutoCAD. AutoCAD gives you a drawing line with an infinite number of points, allowing you to create smooth, curvy, organic-looking shapes that fit together into a continuous line. A large number of options are available in

the Drawing Properties dialog box, allowing you to define a drawing line to your own specifications. You can draw lines to accommodate a route, divide a drawing, and create text boxes, all in a single drawing line. The primary tool used to create objects is a drawing line. Drawing lines are normally continuous in space. 3. Editing Objects Once an object has been drawn, it can be manipulated with a variety of tools. The Standard Toolbar contains a number of tools that allow you to edit objects and their properties. The Drawing Editing and Properties toolbar contains several tools for manipulating a drawing

Android ports of AutoCAD Cracked 2022 Latest Version, AutoCAD Crack Keygen LT, AutoCAD Crack Free Download WS, and AutoCAD Crack Keygen 360 Community Edition (CE) have been released. Multi-discipline AutoCAD extensions AutoCAD can be used with multi-discipline extensions such as HydroCAD and EnergyPlus. These extensions allow users to utilize this software to create a two-dimensional or three-dimensional structural model. HydraCAD is a multi-discipline extension created by Yara Hazan for creating structural engineering models using AutoCAD. It is designed for civil, structural, and mechanical engineering.

AutoCAD XDM Multi-discipline Extensions for Architecture and Interior Design The AutoCAD XDM Multidiscipline Extensions (MDX) add on packages have been released. The AutoCAD XDM MDX 1.1 releases add interior design to the MDX Architecture program. This allows interior designers, architects and landscape architects to create and manage building interior design projects using AutoCAD. References Further reading External links AutoCAD Exchange Apps Category:AutoCAD Category:3D graphics software Category:Computeraided design software for Windows Category:Computer-aided design

software for Linux Category:Computeraided design software for macOS Category:2011 software on the gallery walls. Then, in the spring of 2000, DeMatteis decided to celebrate Batman: Year One—one of the first stories he ever wrote, the one that got him a gig on Batman: The Animated Series—by recreating a piece he'd created for the first season of the Batman cartoon. "The first [issue] was one of the most intricate things I've ever done. It was a panel show, an entire show, involving mechanical spider things, Spider-People, and creatures of that sort. It was all drawn with acrylics and painted with oil paints. I was so proud of that issue. It

was about half the size of this issue," he said. "So when I decided to do this—I had this idea, which is really sadistic, but I have a sort of sadistic streak—which is

to cover, on every wall, every space, every nook and cranny, every piece of property I could find, everything from fake oil paintings to recycled M-80s, a bunch of old icons, and big photos of myself," he added. a1d647c40b

Start Autocad and select a database to import into it. File | Open | Import Database... Name the database for future use. Open the database you created in Step 1. Use the keygen to extract your version and product number from the file. More information Here is more information about the Autocad Version file. Version File When you import a database, the import process creates a Version File in the data directory. The Version File contains information about your model such as unique versions of all objects, the number of project templates, and the date and time that the

## project was created. The Version File includes the date and time of the last time that you opened Autocad. When you open the file, Autocad adds all versions of your database as options when you open a new database. You can only edit a database in the current version. For more information about how to update your version file, see

Version File. 1. Field of the Invention The present invention relates to a speaker for converting an electric signal into a sound. 2. Description of the Prior Art A number of conventional speakers have been proposed. In one of such conventional speakers, a coil is wound on a core by which a magnetic circuit is

## formed. In such a conventional speaker, magnetic fluxes are generated due to the inductance of the coil when an electric current flows through the coil. The magnetic fluxes are used to form an oscillating magnetomotive force. A diaphragm is attached to the back of the coil and the oscillating magnetomotive force is amplified to give the sound. However, the conventional speaker suffers from a problem of distortion in the case of a high frequency sound. It is therefore an object of the present invention to provide a speaker which overcomes the above mentioned problems in the prior art. According to the present invention, there is provided a

## speaker including a coil and a diaphragm attached to the back of the coil. A voice coil is attached to the diaphragm for oscillating the diaphragm. In a speaker of the present invention, a core is provided on which the coil is wound. A voice coil is attached to the back of the coil and the diaphragm is attached to the back of the voice coil. Oscillating magnetomotive forces are generated in the coil by which the diaphragm is vibrated. The diaphragm vibrates with

## the

**What's New in the AutoCAD?**

Use the new Markup Assistant feature to edit existing technical drawings quickly

and easily. This self-service feature generates new or updated drawings automatically, based on existing drawings, so you're never stuck without the latest or most up-to-date content. (video: 1:53 min.) Live annotation in sheets of 2D drawings: Live annotations in 2D drawings, such as a field map or floor plan, no longer only show text but also high-resolution graphics that you can click to open and view or access, as needed. Live annotation can also be used to display dates, text, and graphics. (video: 1:50 min.) Seamless 3D Printing: This update brings a new feature to print directly to your 3D printer. Send a 3D drawing directly to a 3D printer and see

the results in real-time. Designers can preview drawings and compare changes to the original design. (video: 1:12 min.) \*No longer require third-party plug-ins for 3D printing. (video: 1:38 min.) Use collaboration tools more effectively: A new Collaboration bar can now be used to invite other users to collaborate on your drawings. You can also assign your collaborators to specific drawings. (video: 1:44 min.) Get clear, easy-toread commands for our new features: Get clear, easy-to-read commands for our new features by learning the commands introduced in AutoCAD 2023. Discover how to create and use and explore and import and export

drawings and file formats. (video: 1:47 min.) New Design and Analysis Panels and Commands: Design Options to choose either simplified or traditional views of drafting aids, including the DesignCenter and Load and Save Points. (video: 1:54 min.) Unified Technology that's easier to understand and use: Use templates, raster, vector, and application technology to get the job done with AutoCAD. No matter what type of drawing you create, you have access to the same technology. It's easier to work and collaborate with others, and easily share your work and projects with others. (video: 1:54 min.) Full Screen: The zoom and pan functionality of the

Full Screen command have been improved, providing easier viewing and less scrolling. (video: 1:43 min

Video Card: Intel HD 4600 or NVIDIA GTS 450 or better Operating System: Windows 10 RAM: 4 GB Free HDD: 10 GB Support game resolution 1920×1080, 1280×720, 720×480 and others. The graphics settings are set in the game. The size of the data can be increased or decreased in the game or by pressing the F12 key. Optimal settings are recommended. How to play: In order to get ready to play "Total War: Warhammer - Empires

Related links: